# Ben Calabrese

Web Developer

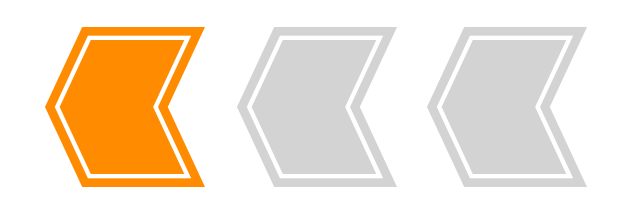

# Profile

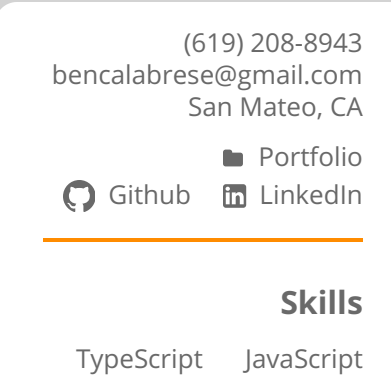

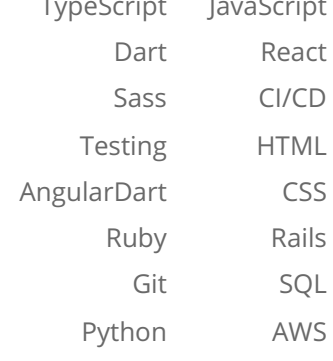

## **Education**

#### **App Academy**

May 2016 1000 hour-coding school with <5% acceptance rate

Coursework includes: Rails, TDD, OOP, singlepage apps, coding style, scalability, algorithms, best practices

**S.F. State University** B.A. Drama, May 2013 Summa Cum Laude

# **Experience**

#### **YouTube**

Senior Software Engineer July 2019-Present

- Tech lead of the YouTube Kids smart TV app, setting its technical direction, collaborating with PM/UX, and mentoring more junior engineers
- Expanded reach by millions of DAUs, including launches on Apple TV, Fire TV, and Virgin Media
- Drove cross-YouTube projects such as supporting Lottie animations on living room devices
- Thrived and innovated while working with complex constraints such as limited user input mechanisms and low memory/compute devices
- Shepherded Google wide code health as author of best practices on screenshot testing and as one of ~40 engineers selected for the Dart readability team

#### **Google**

Software Engineer Sept. 2016-July 2019

- **Led frontend development on multiple projects** from initial design through to launch
- Designed key aspects of Connect Sales, Google's custom CRM, including integration with the support ticket system
- Co-owner of custom configuration language used to power all tables, forms, and charts in Google Ads and Connect Sales

### **Projects**

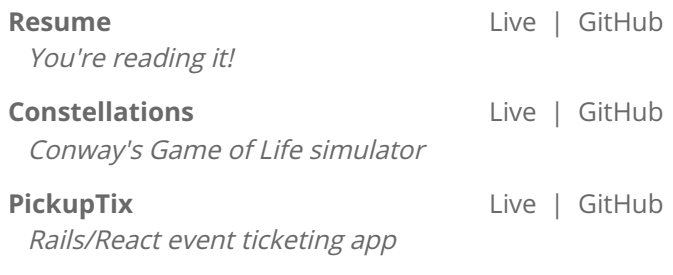